**CAMERA CLUB Camera Club of Oak Ridge Newsletter for May 2017** OF OAK RIDGE

**Next meeting: Tuesday May 9th, 2017** at Roane State Community College (Oak Ridge campus), Room A-111. Come at 7:00 pm to chat.

Annual Election of Club Officers will be held at the June 13<sup>th</sup> club meeting. The nomination committee (Lee Smalley (chair), Dennis Clark, and Ann Barber) will produce a slate of a maximum of 2 nominees for each of the 4 elected positions: President, Competition VP, Program VP, and Treasurer/secretary. The slate will be presented at the *May 9th* club meeting, and other nominations from the floor can be accepted at that time. In order to nominate, be nominated, or to vote, you must be a paid-up CCOR member. *The consent of all nominees must be obtained prior to the nominations.* To nominate a member, please contact one of the nomination committee via prex @oakridgecameraclub.org.

Duties of Officers

- 1. The President shall preside at all meetings of the Club and Council, and shall be a member ex officio of all committees except the Nominating Committee; shall appoint special committees and perform all other duties usually pertaining to the office.
- 2. The two (2) Vice Presidents shall act as aides to the President. One Vice President shall be Chair of the Program Committee, and shall perform the duties of the President in the absence of that officer. The other Vice President shall be responsible for competitions at Club meetings, and shall perform the duties of the President in the absence of that officer and the Vice President in charge of programs.
- 3. The Secretary Treasurer shall keep a correct record of all meetings of the Club, preserve all written records, keep the membership roll, mail notices of regular meetings at least seven (7) days beforehand and special meetings at least three (3) days beforehand, and conduct all routine correspondence. The Secretary - Treasurer shall receive all monies of the Club; shall pay out funds only in such manner as authorized by the council; and shall submit an annual financial statement of the Club monies to the Membership at the conclusion of the fiscal year.

## **Upcoming club meetings:**

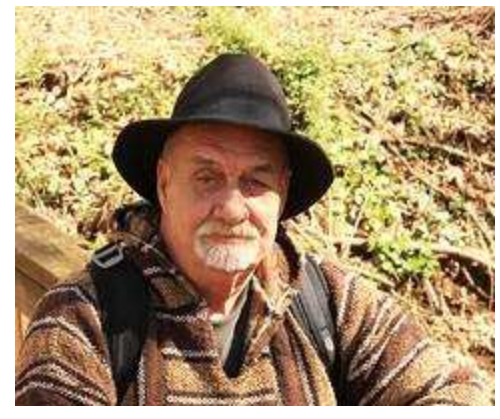

The **May 9th club meeting** will feature a presentation on **Street Photography** by Donald Spurgeon (donaldspurgeon.smugmug.com/). "...to me a great photographer is one that expresses what one feels in the deepest sense about what is being photographed" With each picture, he takes he tries to include the history and stories about the places he photographs. He will discuss the gear he uses, how to visualize the photo to express the sense of feeling for the subject, and how to approach and talk to people on the street to take their photo. He will use his photos as examples in his presentation. He can be followed on Facebook at Recreational Photography at facebook.com/recreationalphotographer77/.

The **June 13th meeting** will feature a bi-monthly competition on

"*Construction*": *Images of new construction. Consider the geometry of the structure, the workers and machinery doing the work; the texture of materials, the piles of junk, the dust and the puddles. Obey all construction site rules and regulations, and photograph only when it is safe to do so.*

Please e-mail up to 3 digital entries per member to compvp@oakridgecameraclub.org by **June 9th**. Please resize your jpg format, sRGB images to fit within the resolution *1920 pixels horizontal by 1080 pixels vertical* of the projector. You may use any aspect ratio within this area. Please remove any star ratings and watermarks and please include your name in the metadata. Digital image files should be named as follows: Your Last name, followed by first name plus a short title for the image, e.g., Duck, Donald Rain on the Lake.jpg.

Our member's 10 min. presentation at the June meeting will feature the amazing photography of **Lee Smalley**.

#### **Past events:**

The April 11<sup>th</sup> club meeting featured a bimonthly competition on "A Sense of Place". Images from travels *that reflect the distinctive character of a particular place. These may be street scenes, buildings, people, landscapes or anything else that conveys the place. Tennessee images are excluded.* 

We express a sincere thank you to our judge Baldwin Lee for his excellent and insightful comments on the 49 entries. Several members commented that this was one of the best set of entries that the club has attracted, so many thanks to the entrants, and especially to Pat Postma for choosing this popular theme. The winning entries are shown below. One of the upcoming competitions is likely to be on Food Photography – date TBA.

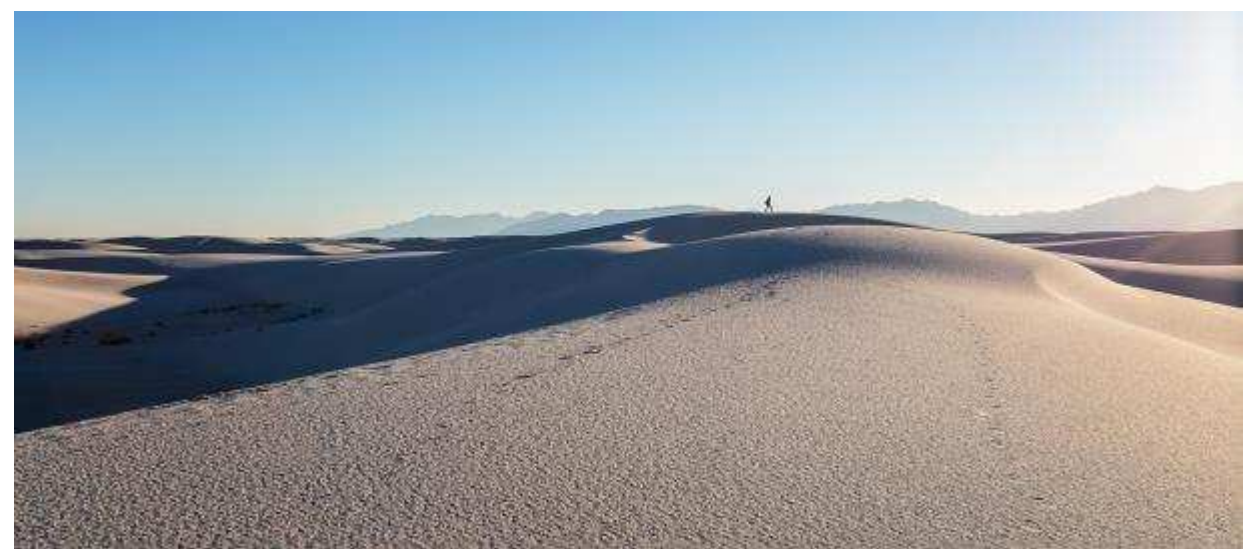

First Place– Jill Vandagriff

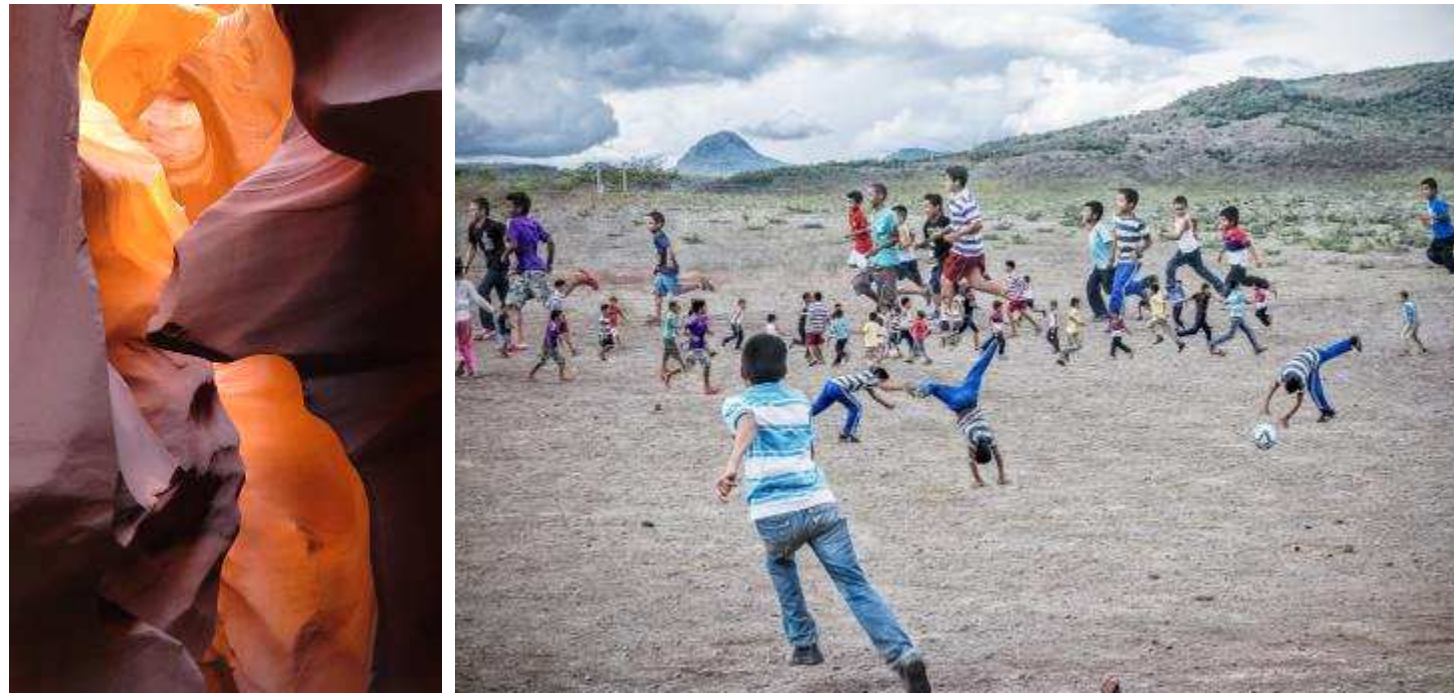

2<sup>nd</sup> Place – Cindy Moser 3

 $3<sup>rd</sup>$  Place – Yvonne Dalschen

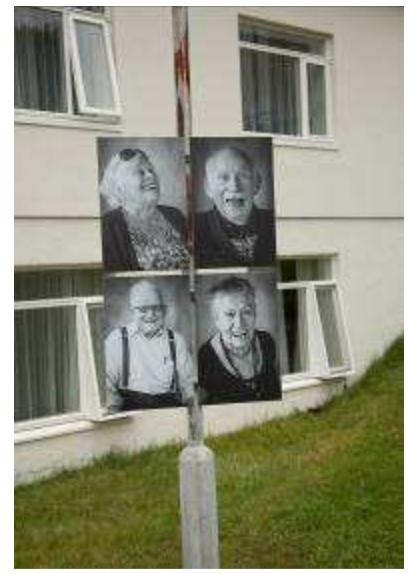

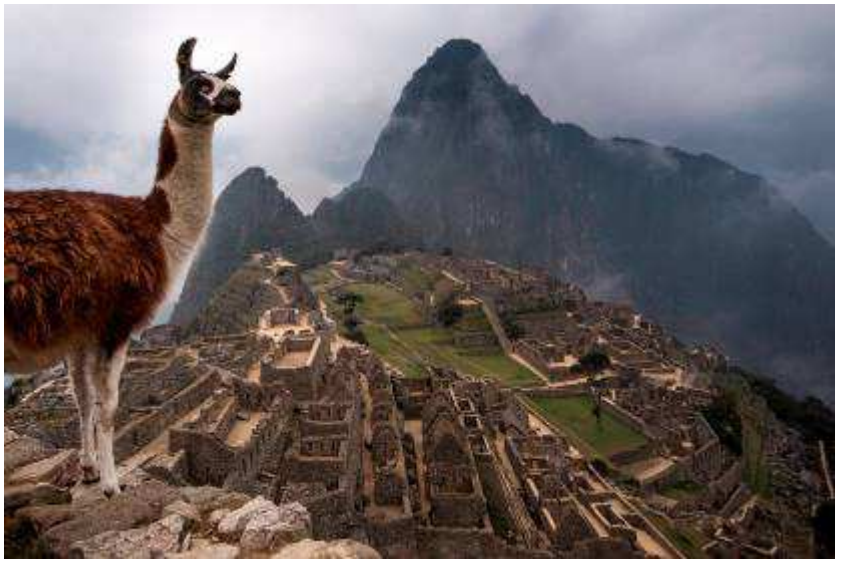

Honorable Mention - Pat Postma Honorable Mention – Chris Rohwer

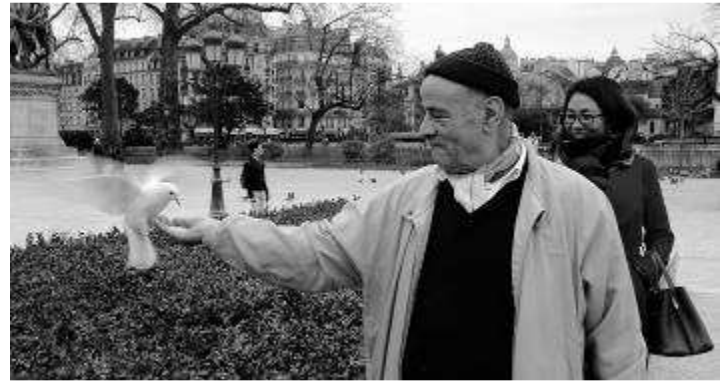

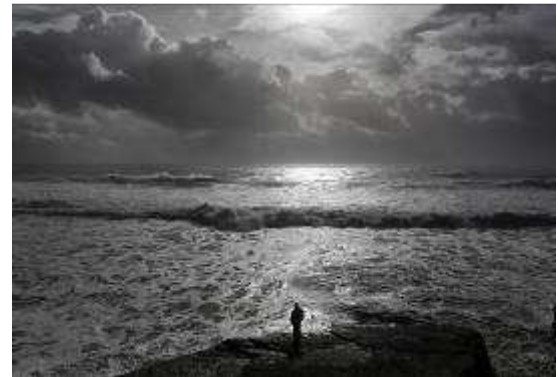

Honorable Mention - David Rudd Honorable Mention - Carolyn Slay

Mike Slay gave an extremely impressive 10 min. member presentation. Below are some of his brilliant examples.

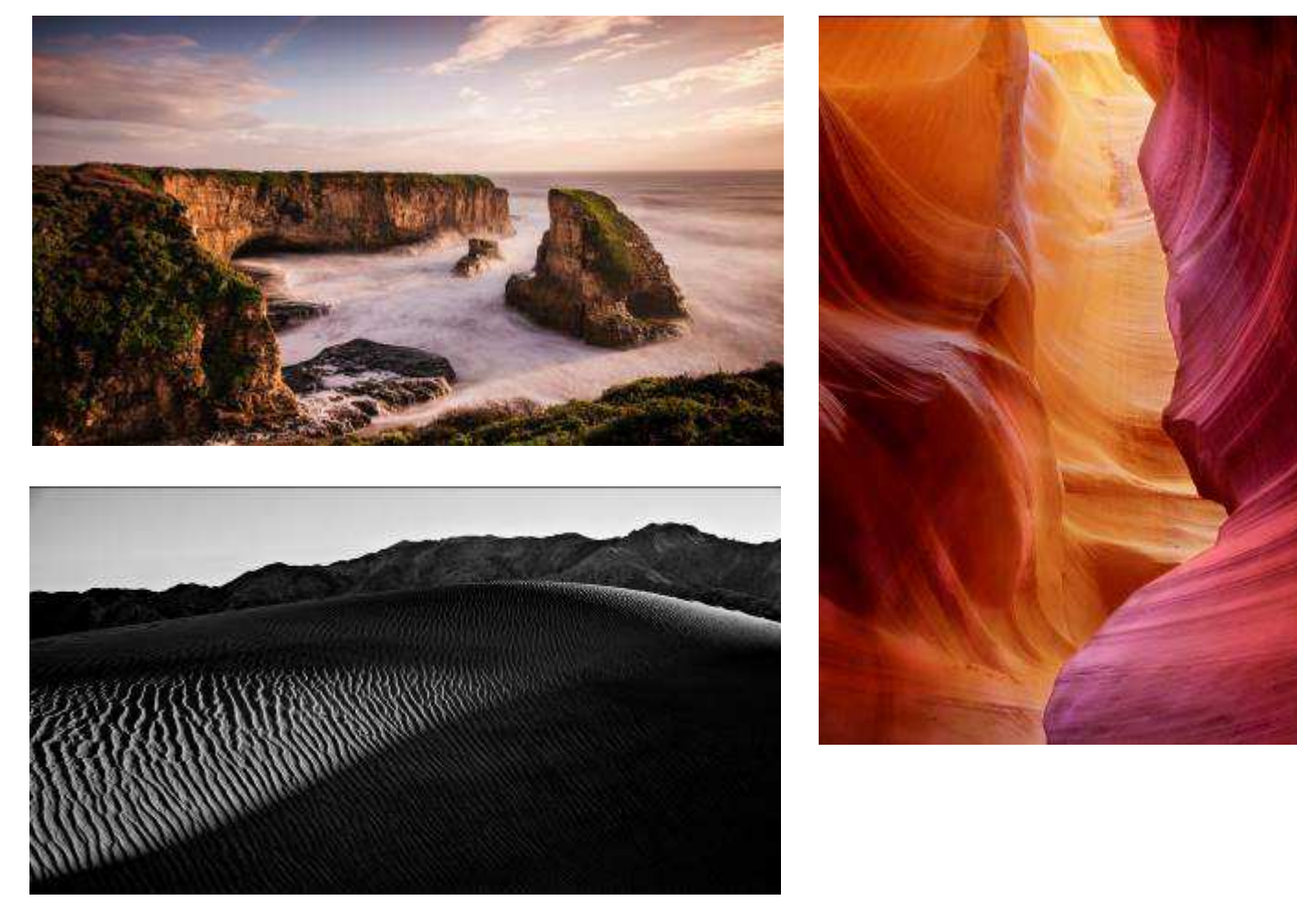

If you have taken some interesting pictures and would like to present a 5 to 10 min. maximum slideshow or movie at an upcoming meeting, please contact progvp@oakridgecameraclub.org.

## **Facebook banner competition**

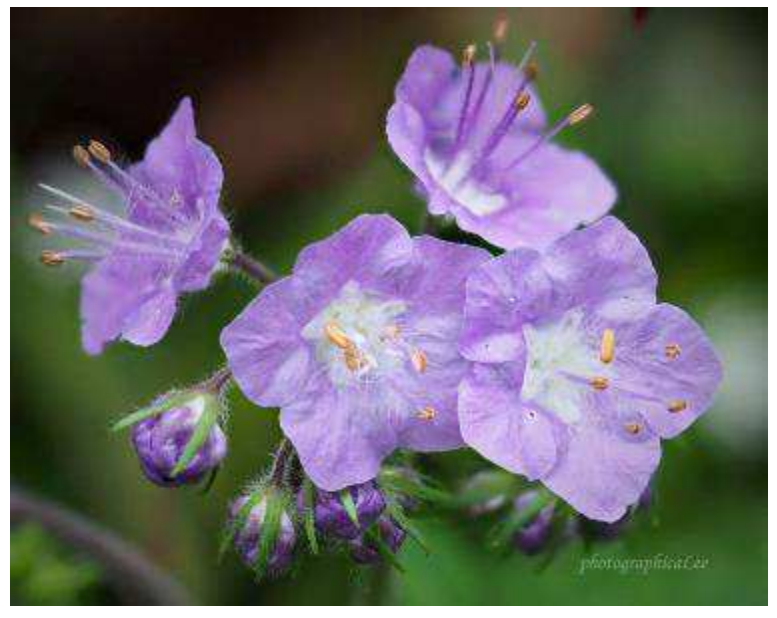

Spring has Sprung! The sap is riz!

Jill Vandagriff initiated a new Facebook competition to celebrate spring by posting images celebrating the "Signs of Spring".

All 24 photos that were submitted may be viewed on our Facebook page.

The one with the most likes became the new Facebook banner image for a month.

Congratulations to Lee Smalley for his beautiful winning entry. It is now the Facebook banner.

Lee now chooses the theme for next month's competition. So monitor our Facebook page for the announcement.

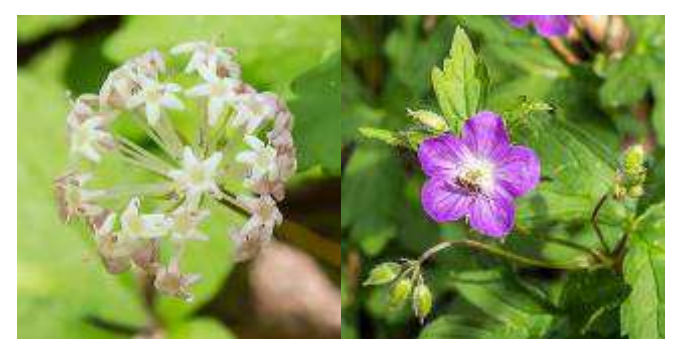

**Kris Light** led a wonderful spring wildflower walk for photographers at Frozen Head State Park tnstateparks.com/parks/about/frozen-head on April 15<sup>th</sup>. With her encyclopedic knowledge of the wildflowers in this area, she spotted, identified and enabled the group to photograph over 40 different species. Our special thanks to Kris for her hard work! Her Website of East Tennessee Wildflowers and Hiking Trails is

at easttennesseewildflowers.com

# **Post-Processing Workshop: Take it, Then Make it! - April 20th**

**Hosted by Karen Jones karenjonesphotography.com** and organized by Jill Vandagriff

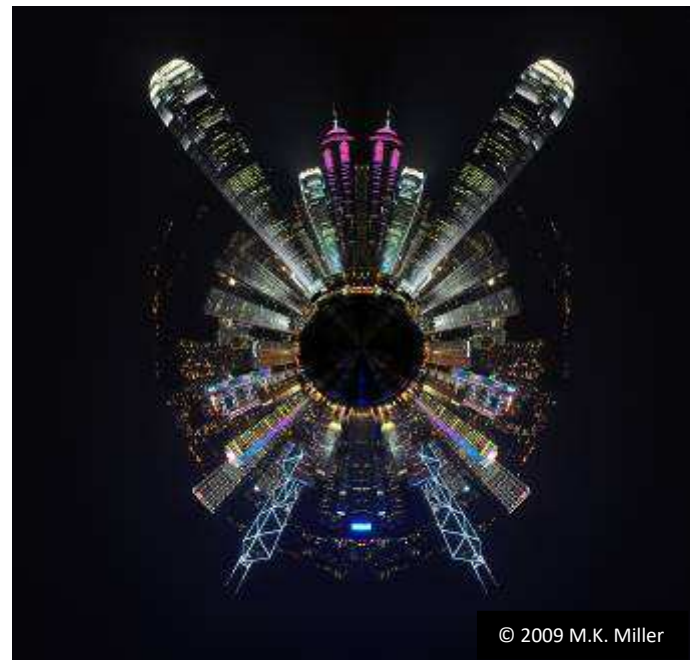

The well-attended 2 hour workshop (29 photographers) featured detailed instructions and examples of using layers and masks and textured layers in Adobe Photoshop to improve photographs.

Karren used several examples supplied by the audience and one of her own examples.

Many thanks to Karen for sharing her expertise and hosting the workshop!

The workshop also included a "tiny planet" how-to example in Photoshop with the use of a **distort**> **polar coordinates** filter of a square image. The tiny planet instructions are at instructables.com/id/Tiny-Planet-Photoshop-Tutorial-1/

If you did not catch the way Karen increased the canvas size (to get the mirror effect): When the selected image is in a layer (not the background layer) use the Crop tool by typing **C**, click and hold on the right handle to read the initial width then pull the handle out to twice that number. Then accept the change by clicking on the tick symbol in the menu bar. Alternatively, you can do it from the Images menu **Image**s> **Canvas size**, check the relative box, click the left arrow to move the center dot, and then type in the width number to match the width of the current image.

Karen distributed a set of notes to accompany the workshop – reproduced below: "*Photography, as a powerful medium of expression and communications, offers an infinite variety of perception, interpretation and execution*." Ansel Adams "*Photography is more than a medium for factual communication of ideas, it is a creative art*." Ansel Adams

# **TAKE IT: A photograph starts in your mind before you press the shutter release**

- 1. What attracted you to this subject and what are you trying to say about it
- 2. Exposure: evaluate for dynamic range know your exposure triangle
- 3. Composition
- 4. Focal length
- 5. Color Temperature especially critical if shooting JPEG
- 6. Plan for what you need to do in Lightroom or Photoshop

# **MAKE IT: Now you need to convey to viewer what you saw and felt**

- 1. Boring stuff clean up spots, signs, etc.
- 2. Tone global adjustments checking histogram selective adjustments
- 3. Color done after tonal adjustments as this can be influenced by exposure
- 4. Artistic Effects
- 5. Noise and Sharpening if necessary

Cameras and software are just tools - master your craft to better express yourself

Resources: Google and YouTube (see detailed links below) f64 Academy f64academy.com Tim Grey - YouTube channel, newsletter, TimGreyLearning

## **Some additional resources**

- Adobe Photoshop how-to videos youtube.com/user/Photoshop Free
- Adobe Lightroom how-to videos youtube.com/user/AdobeLightroom/videos Free
- Nik Collection of plug-ins for Photoshop and Lightroom google.com/nikcollection/ Free
- Topaz Collection of plug-ins for Photoshop and Lightroom topazlabs.com/ Free trial
- Photoshop and Lightroom keyboard shortcuts waldobronchart.github.io/ShortcutMapper/ Free

**Adobe Lightroom tip**: Methods to change slider values (some also work in Photoshop).

- 1. Click and drag on slider handle
- 2. Click on slider ramp
- 3. Click on text entry field and type in value
- 4. Click and drag in text entry field
- 5. Click and drag on histogram or tone curve
- 6. Hover over the slider handle and use the left and right arrow keys
- 7. Hover over the text box and use the up and down arrow keys
- 8. Use the targeted adjustment tool (Top left on the tone curve panel)
- 9. To reset value, double click on the name of the slider handle

# **Upcoming community events and photo opportunities:**

- **Harper's Auto Square Cars & Coffee**, West Town Mall Car Park, April 30, 8-11 AM. Free cars of all ages.
- **International Leopard Day**, May 3
- **Lens cleaning and Calibration**, F32, 7838 Kingston Pike Knoxville
- **27th Annual Wilderness Wildlife Week,** LeConte Event Center, Pigeon Forge, May 9 - May 13
- **Mother's Day,** May 14
- **TN Medieval Faire, Harriman,** May 13-14, 20-21, 27-29**,** tmfaire.com
- **Secret City Festival**: June 2 -10 note the extended time oakridgetoday.com/tag/secret-city-festival/
- **Total Solar Eclipse: August 21<sup>st</sup>**. See **eclipse2017.nasa.gov** for details of its path.

## **Websites of the month**:

- Events in Oak Ridge. exploreoakridge.com/events
- **Robert Hitchman's** detailed 12-page newsletters of photographic spots in America photographamerica.com \$

**CCOR website**: oakridgecameraclub.org

**Club Facebook pa**ge: www.facebook.com/groups/cameraclubOR/

**Past CCOR Newsletters**: oakridgecameraclub.org/documents.shtml

**3CT:** 3ct.org/. **NEW 3CT** has a new website 3ct.life/ both are active till they get everything moved over Past 3CT Newsletters are at http://www.3ct.org/publications/newsletters/

**Mike Miller:** Sec-Treas@oakridgecameraclub.org

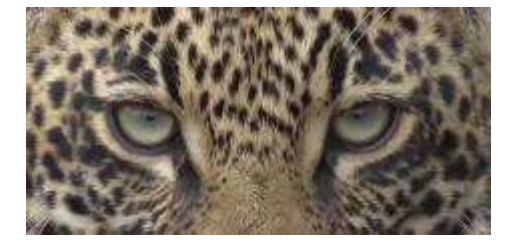